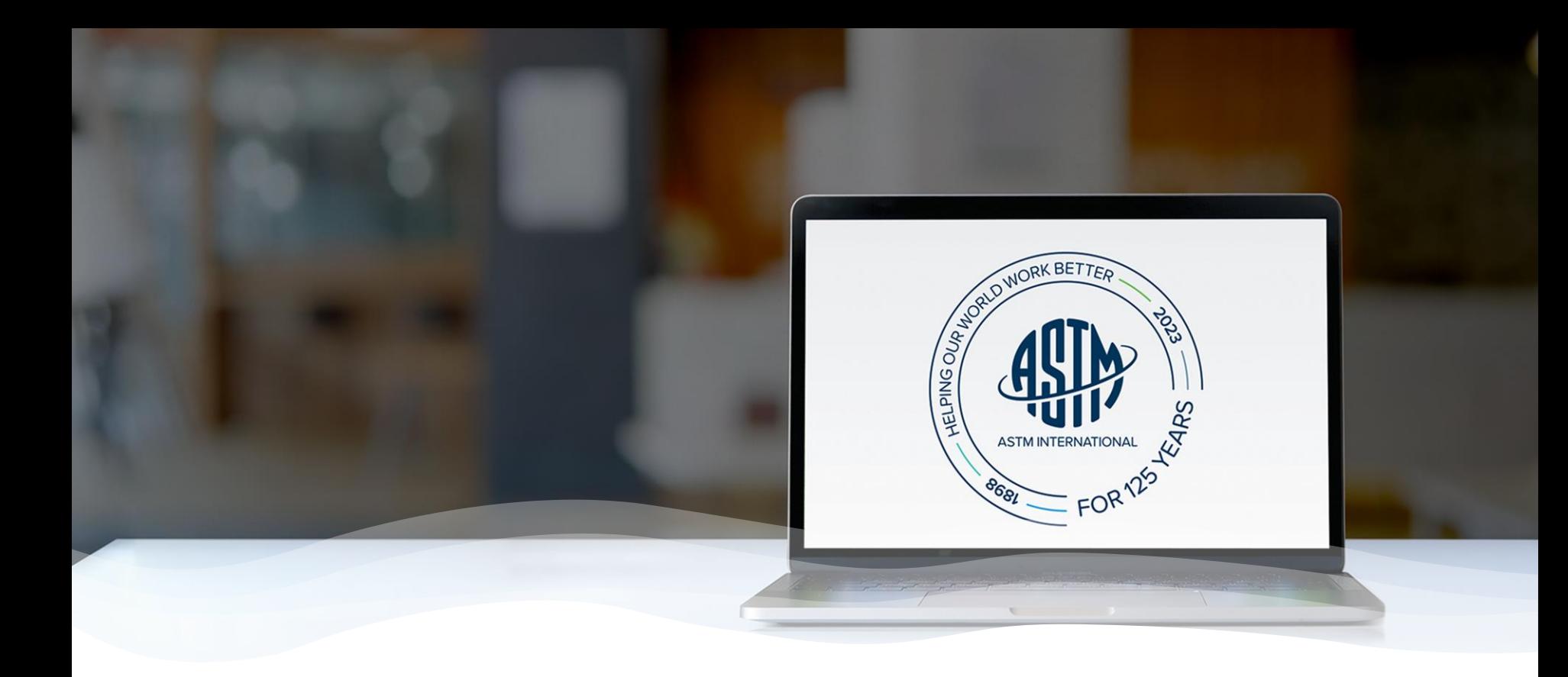

# **ASTM Collaboration Areas**

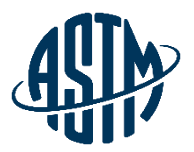

### **Collaboration area features include:**

- $\triangleright$  A central location for draft documents
	- $\checkmark$  Add comments, start a new discussion
- $\triangleright$  File repository
	- $\checkmark$  Add related files, images, tables, etc.
- $\triangleright$  Task group member list
	- $\checkmark$  Easily send email to individuals or entire task group
- $\triangleright$  History
	- $\checkmark$  See actions taken over the life of the collaboration area

Collaboration area can be established as part of the work item registration process or at a later date.

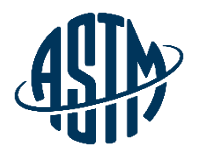

# **Two Types of Collaboration Areas**

- 1. Work Item Collaboration Area
	- Can be created at the time the work item is created or at a later date
	- Work item technical contact is the group administrator
	- **Expires with the work item expiration**

### 2. Administrative Collaboration Area

- Is not tied to a work item
- Request from your staff manager
	- Indicate title, related committee(s), group administrator(s)
- Various Uses
	- Task group sections
	- Workshop planning
	- Administrative groups
		- E.g. Awards, Long Range Planning, event planning, Bylaws Revisions

### **All Users**

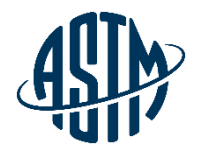

This section will cover all of the features that every member of a collaboration area will have access to:

- Accessing your Collaboration Area
- Collaboration Area Hub Page
- Overview member list/email members, history, schedule online meeting
- Drafts view and upload
- Polls view and vote
- Discussion view, comment, add
- Files view, comment, add

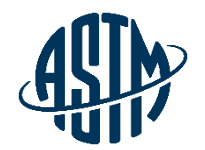

accessing content, contact support@astm.

# **Accessing Your Collaboration Areas**

- 1. Email Notification
- 2. My ASTM/Membership
- 3. My Committees/My Tools

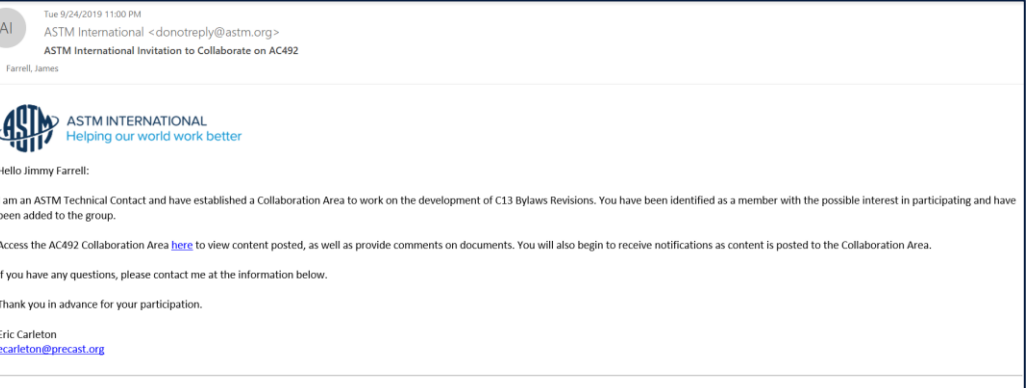

k-email-redirect.html?aroup+AC492 to access the Collaboration Area.

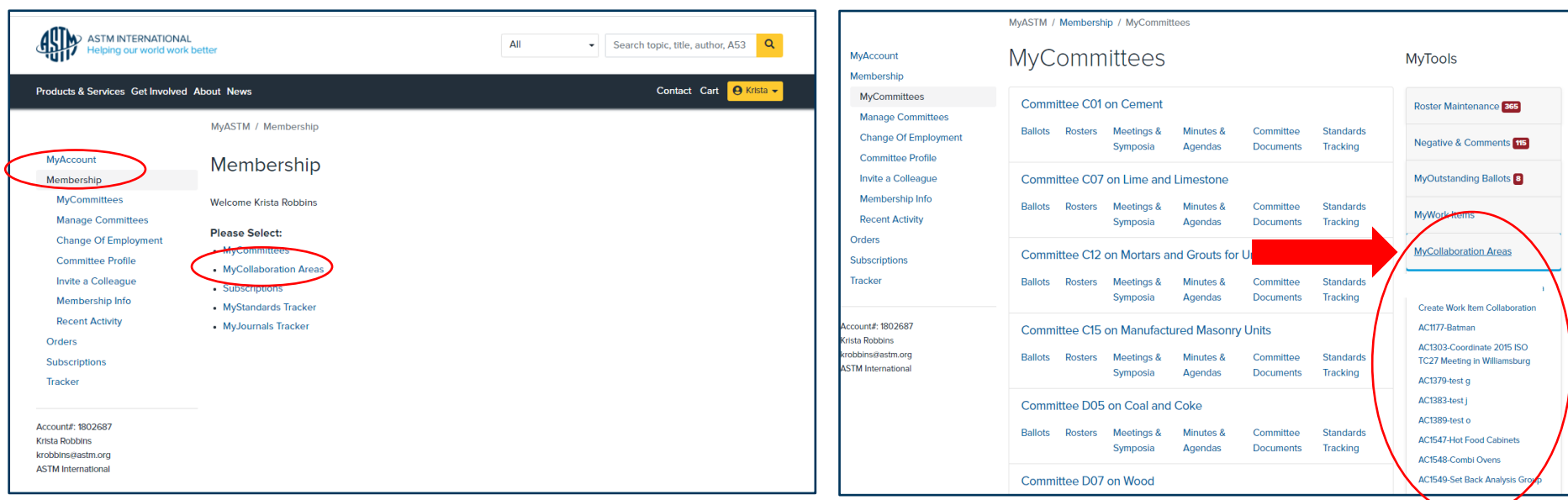

### Administrative Collaboration Area vs. Work Item Collaboration Area

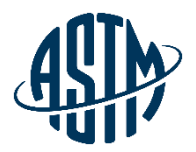

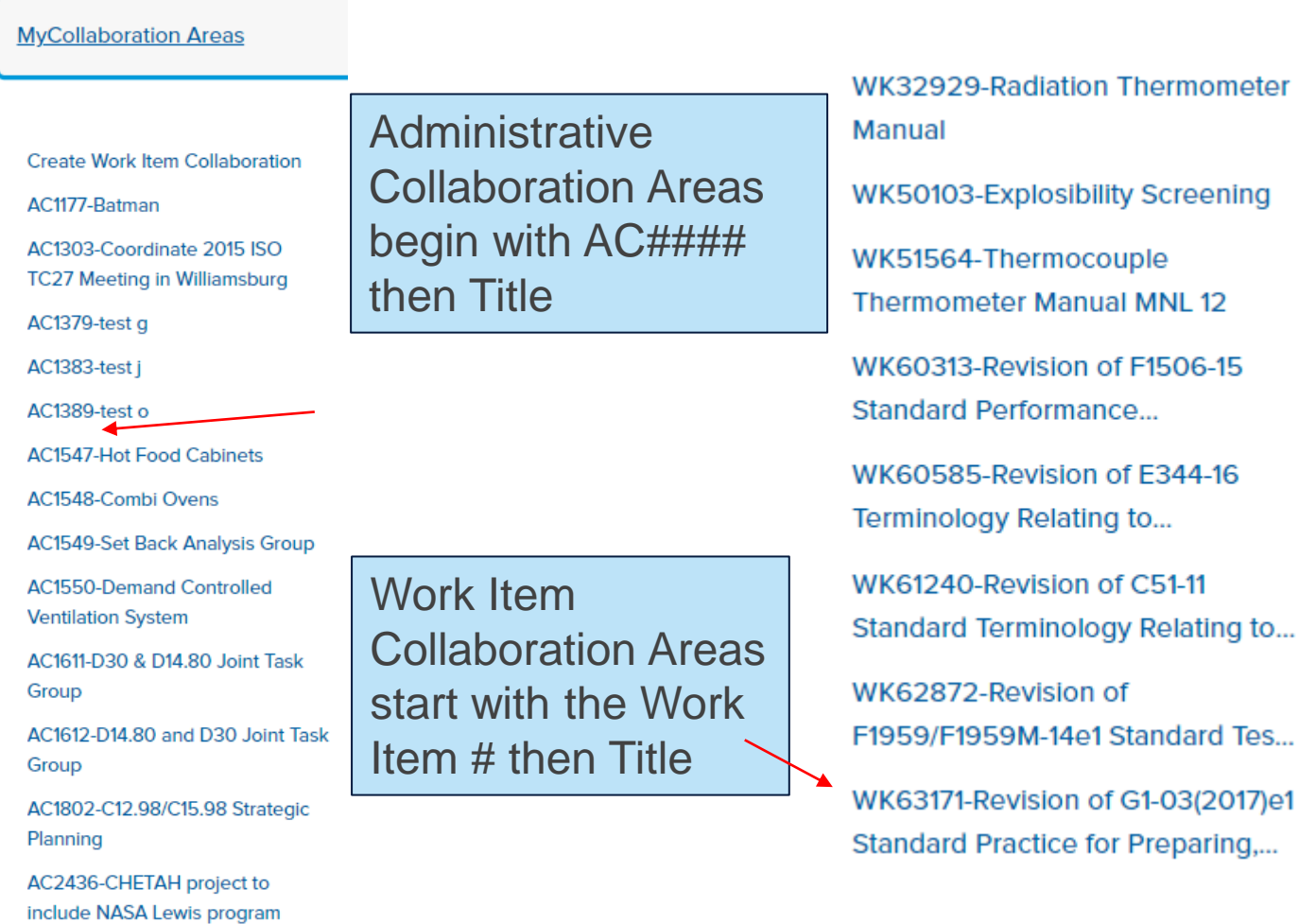

### Administrative Collaboration Area vs. Work Item Collaboration Area

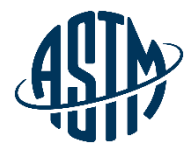

**ASTM International Collaboration Area** 

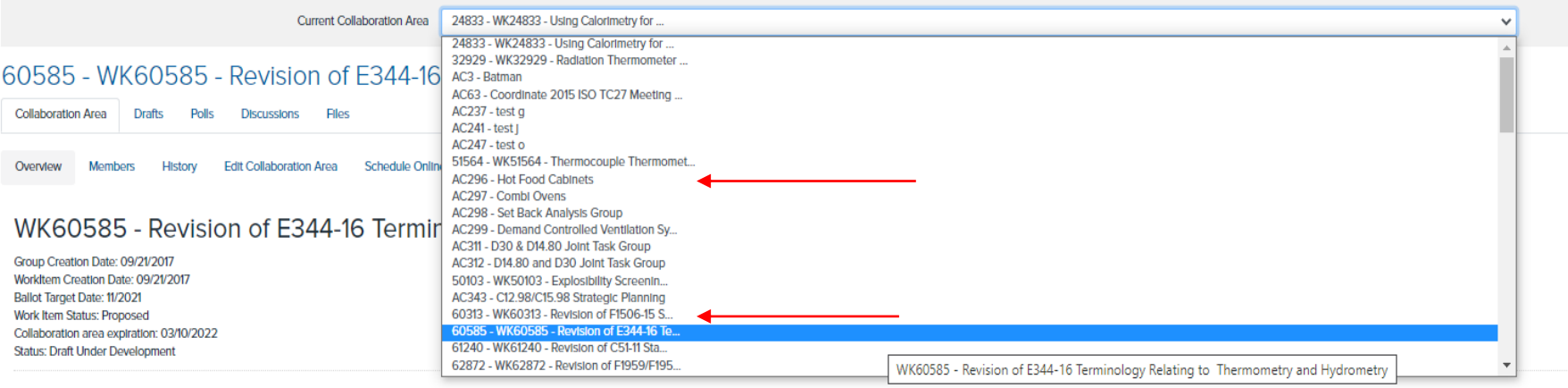

#### **Work Item Description**

Create a general definition for the terms digital contact thermometer and reference thermometer.

Submit Item For Ballot Edit Work Item

#### \*the work item number shows before the Work Item Collaboration Area Title

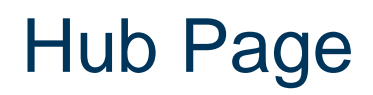

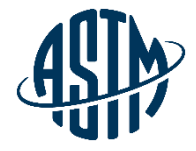

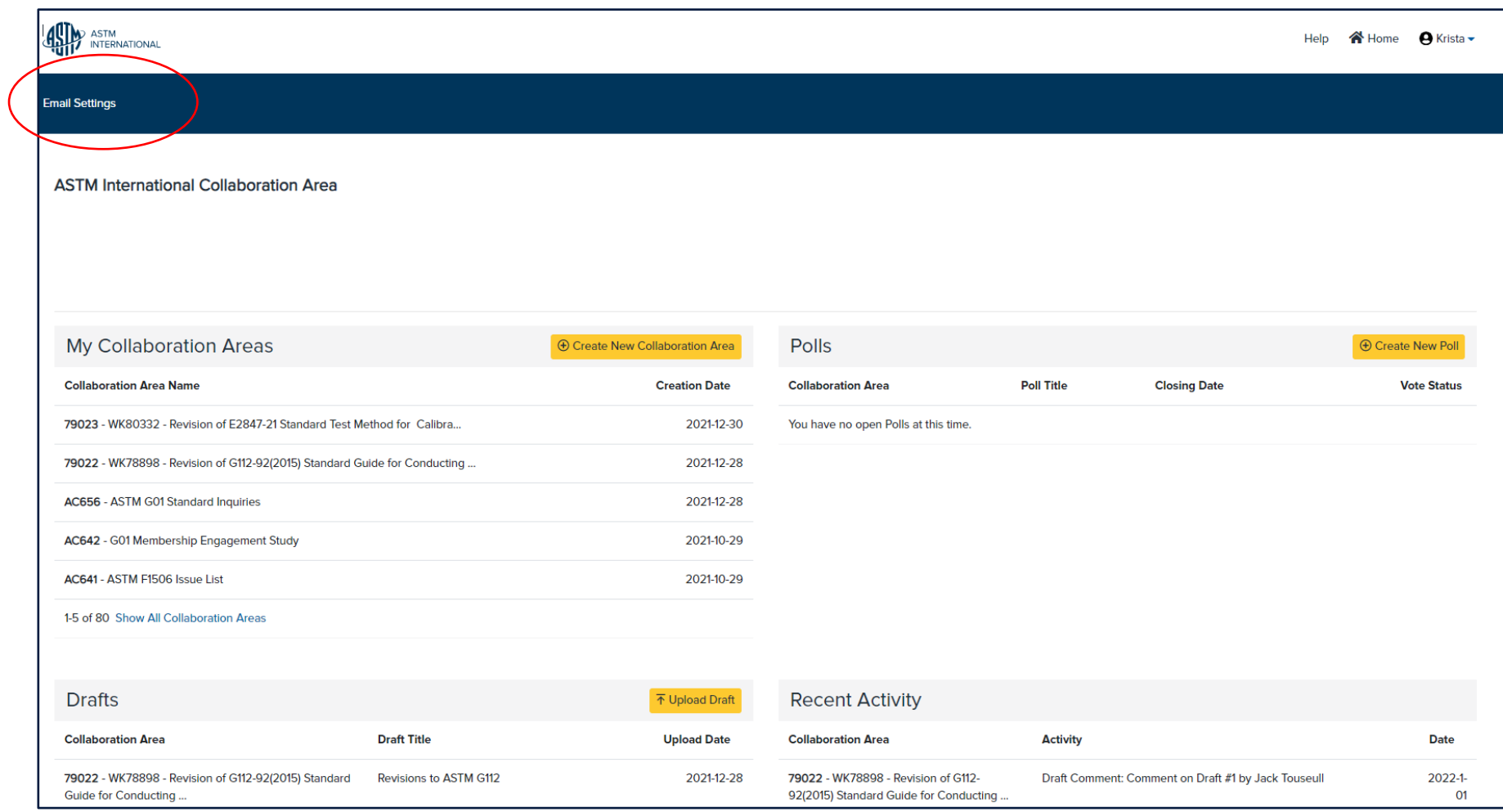

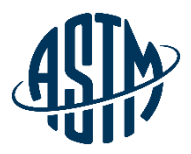

### **Email Settings**

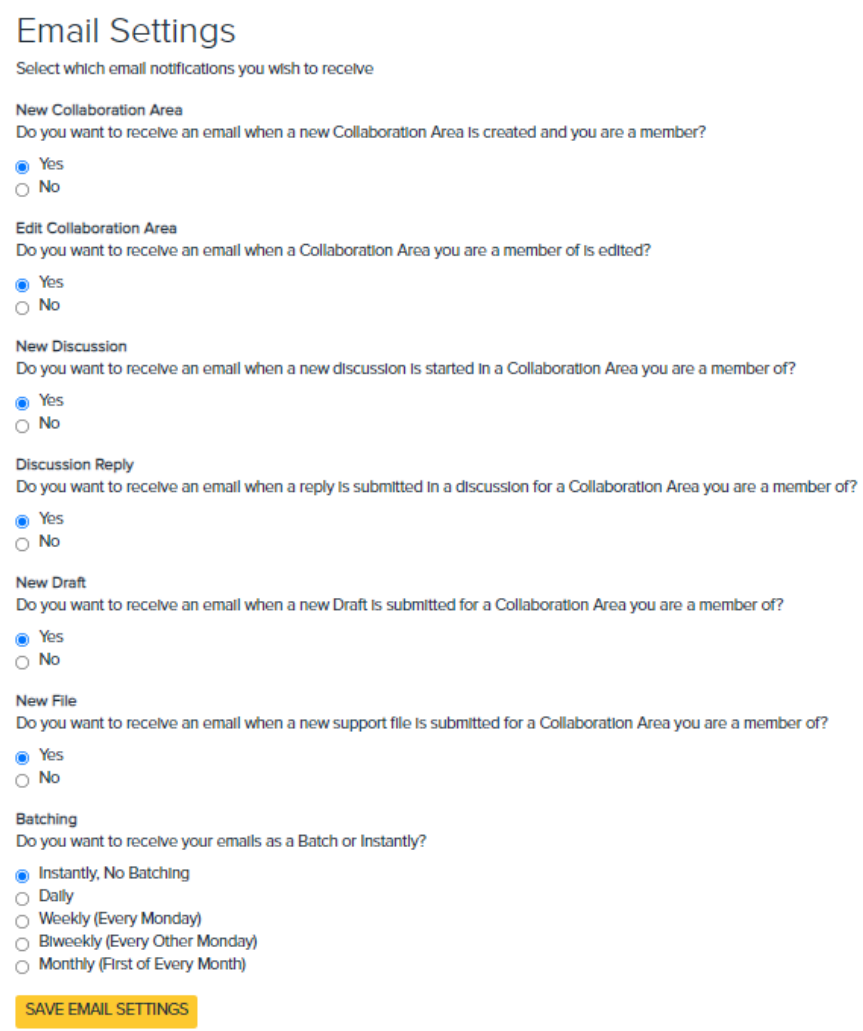

### Overview Page

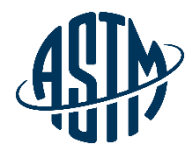

 $\checkmark$ 

**ASTM International Collaboration Area** 

Current Collaboration Area 72973 - WK72973 - Revision of G111-97(20...

72973 - WK72973 - Revision of G111-97(2018) Standard Guide for Corrosion Tests in High Temperature or High Pressure **Environment, or Both** 

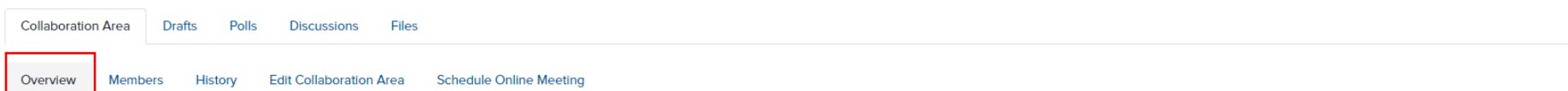

WK72973 - Revision of G111-97(2018) Standard Guide for Corrosion Tests in High Temperature or High Pressure Environment, or Both

Group Creation Date: 07/16/2020 WorkItem Creation Date: 05/12/2020 Ballot Target Date: 06/2021 Work Item Status: Proposed Status: Draft Withdrawn

#### **Work Item Description**

We are going to update this standard during this around of revision as follows. 1) Add HTHP definition 2) Add HTHP applications in different industries 3) Any other minor modification to keep not only generic enough, but a the applicability and relevance to the end users.

#### Objective

To revise the ASTM G111 so that its end users have confidence in using it to make business decision.

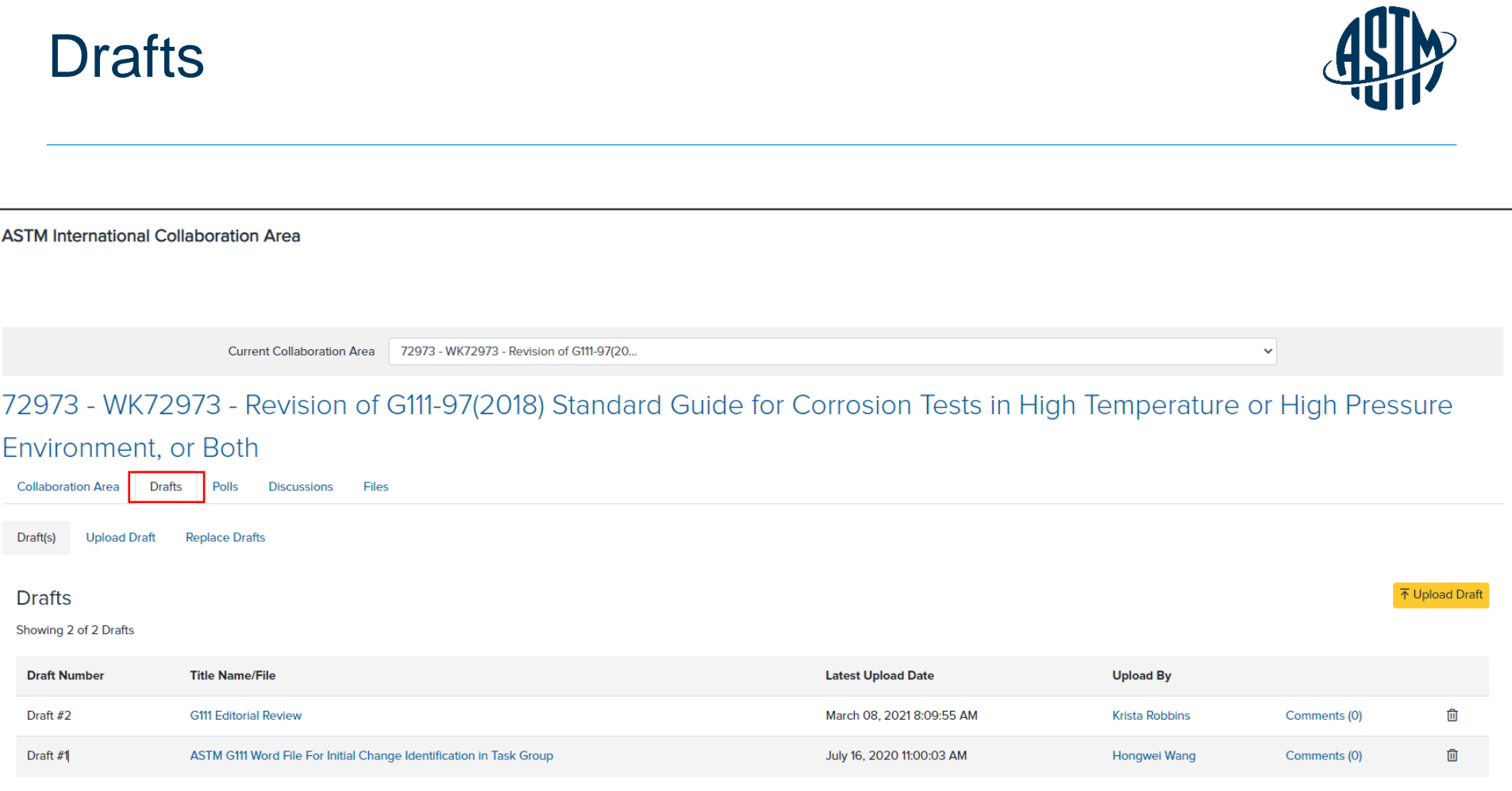

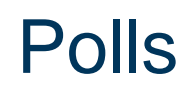

**ASTM International Collaboration Area** 

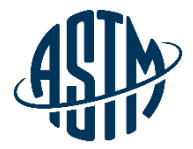

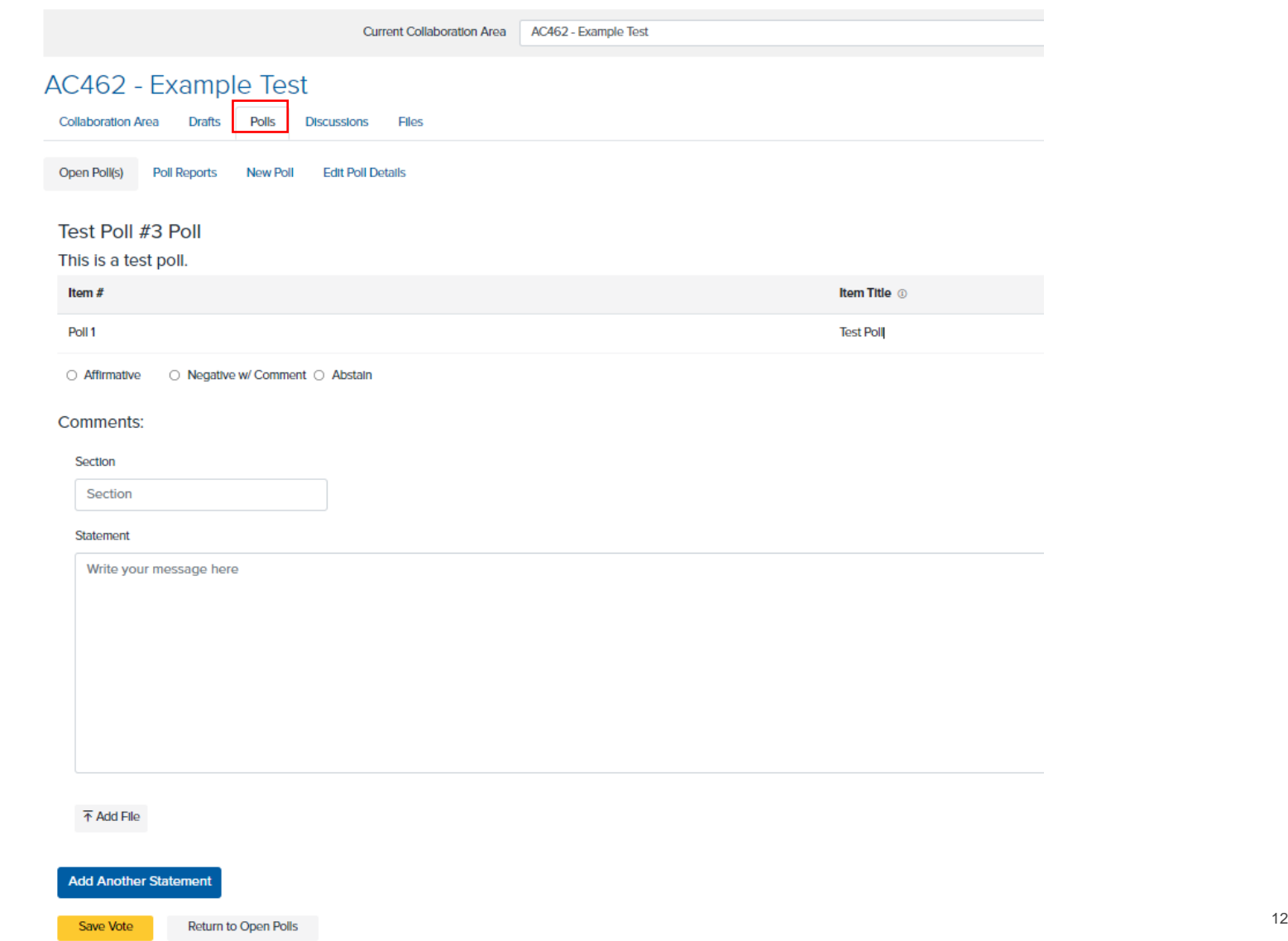

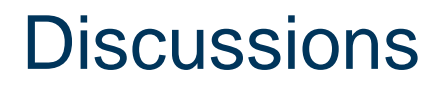

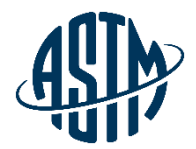

 $\checkmark$ 

**ASTM International Collaboration Area** 

Current Collaboration Area 68489 - WK68489 - Conducting Atmospheric.

#### 68489 - WK68489 - Conducting Atmospheric Pressure Carbon Steel Rotating Cylinder Electrode in 3.5 NaCl Solution Saturated with Carbon Dioxide

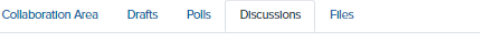

**New Discussion Discussions** 

**Discussions** 

**(+) New Discussion** 

**Discussion RCE Historical Papers** 

#### Sankara Papavinasam January 19, 2021 8:06:16 PM

Sankara:<br/>h/>>b/>>b/>During our discussion I mentioned some references that might be worth a glance. The first three are related to a mass transfer model developed for steel pipe corrosion in a city tap water in which t how your experiments can be conducted and analyzed even though their system is pipe flow and yours is the rotating cylinder electrode. Though 40 (#3) to 50 (#1 & 2) years old, they are still timely. On/>>t/>1. A. K. Voora, Correlation For a Mass Transfer Model, Corrosion Science, Vol. 8, 1968, pp 173-193.<br/>br/>>Ch/>Ch/>2.B. K. Mahato, F. R. Steward, and L. W. Shemilt, "Steel Pipe Corrosion Under Flow Conditions - II. Mass Transfer Correla Cha, E. Fiadzigre, and A. B. Pointer, "Steel Pipe Corrosion Under Flow Conditions - III. Effect of Sulphate Ion", Corrosion Science, Vol. 20, 1980, pp 443-455. Or/>Cor/2 The following are 4 reviews of the rotating cylinder glanced through by everyone because they will address a number of questions with respect to the rotating cylinder electrode. The first 3 are by Dave Gabe, an electrochemist, with whom I had contact in the 1980's and 1990's respect to corrosion and turbulent systems.<br>>>br>>>D.P. D. R. Gabe, J. Applied. Electrochem. Vol. 4, (1974), p 91.<br/><br>>>D.R. Gabe, F. C. Walsh, J. Applied. Electrochem. Vol. 28, (1998), p. 759.<br/>th/><br />
net n D. C. Silverman, "The Rotating Cylinder Electrode for Examining Velocity-Sensitive Corrosion - A Review", Corrosion, Vol 60, no. 11, (2004), p. 1003.<br/>br/>>Perhaps a member of the group can obtains these articles and di Silverman<br/>sbr/><br/>

Edit Delete Reply

#### Discussion Conference call with ASTM ILS

#### Sankara Papavinasam October 29, 2019 6:29:31 PM

ASTM ILS Team and Sankara Papavinasam had a conference call on RCE interlaboratory tests on October 29, 2019. Following are the notes from that conference call..... <br />>
<>>
<>
<<<<<</>
<</>
<</>
<</>
ASTM ILS Team and this support depends on the cost of buying the specimen. <br/>Action item #1: Sankara to obtain the quotation for the electrodes and pass this to ILS team for approval/or/><br/>^<br/>at/></>></>ASTM template for drafting T <br/>>n/>Action item #2: The committee to re write to draft to meet ASTM requirements (as well as feedback provided by the participants)-br/>-br/>3. We need to have "repeatability" statement, i.e., precision from at least requirement (If we did and if somebody voted negative then then negative would be considered as "persuasive"). This "repeatability statement from one laboratory" is considered as interim precision statement. We must comple

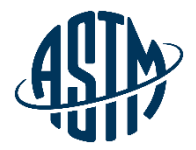

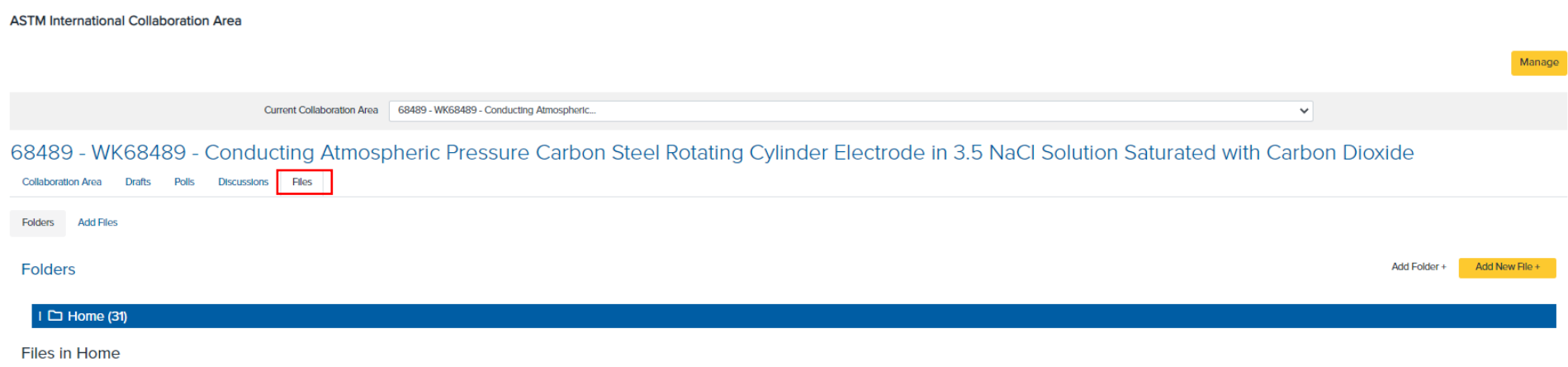

Showing 31 of 31 Files

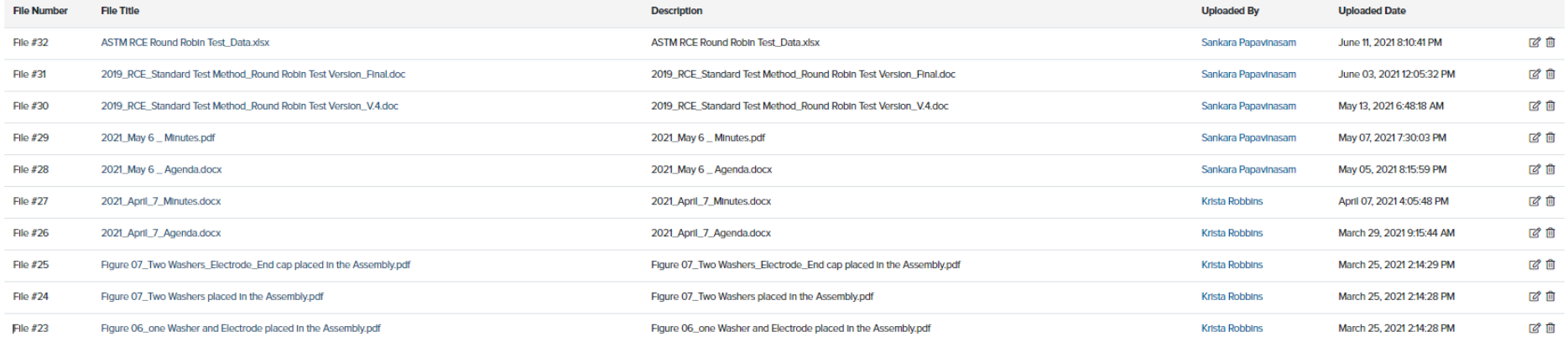

# **Technical Contact**

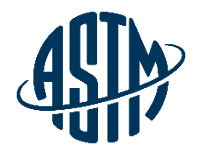

### – Tools

- Administer (group administrators only)
- Email Settings (all members)
- Create new collaboration area
	- Upload draft
	- Choose your members
	- Choose your settings
- Edit existing collaboration area
- Working within the collaboration area
	- Upload drafts
	- Upload files, create folders
	- Email members
	- **Start discussion**
	- Open a poll

### **Creation of a collaboration area**

**MyCommittees** 

Membership Info **Recent Activity** 

Orders

**Tracker** 

Subscriptions

Account#: 1802687 Krista Robbins krobbins@astm.org **ASTM** International

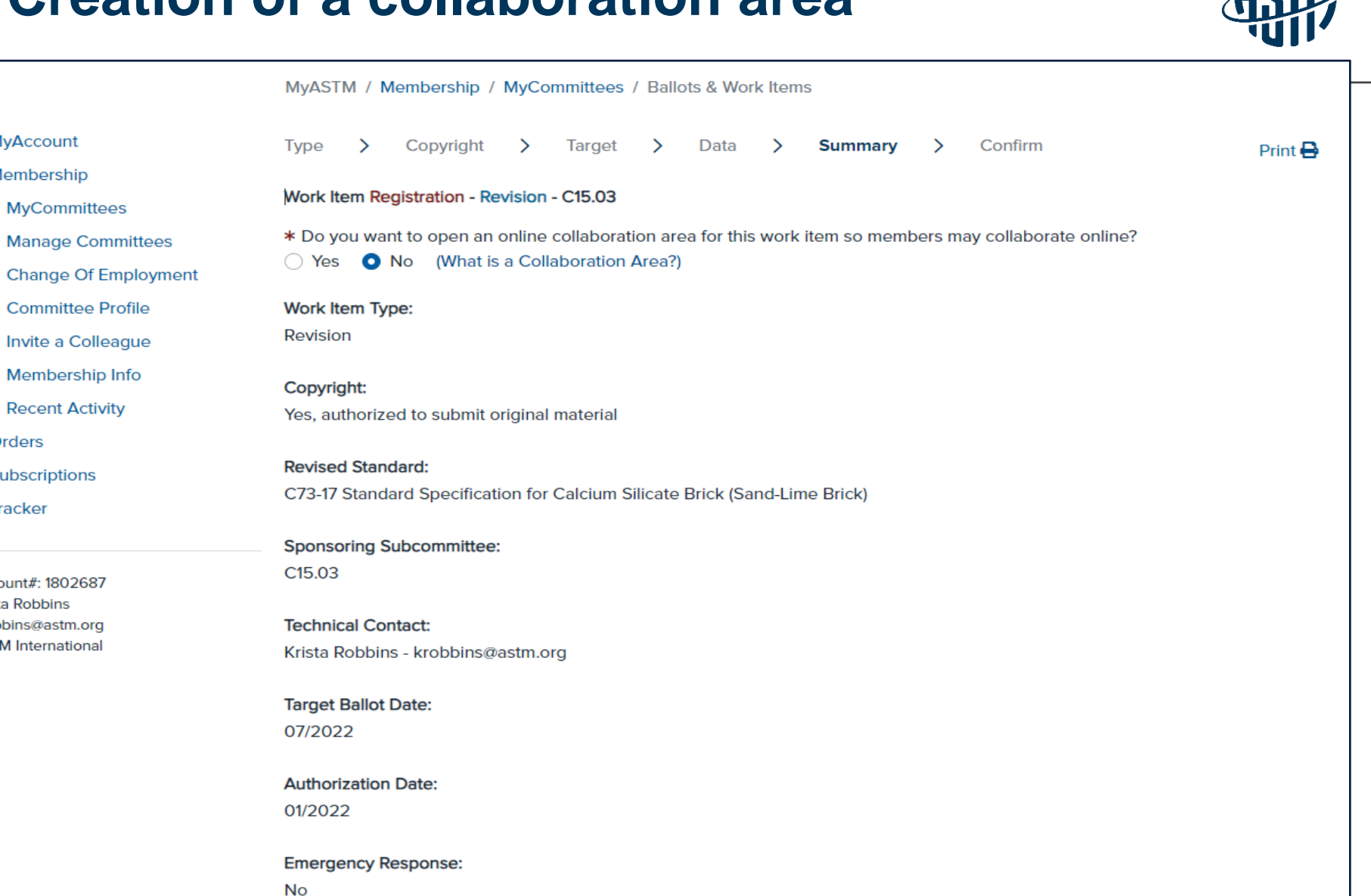

**AllTho** 

**Target Completion Date:** 

### **Creating a Collaboration Area**

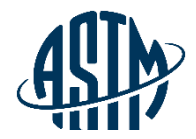

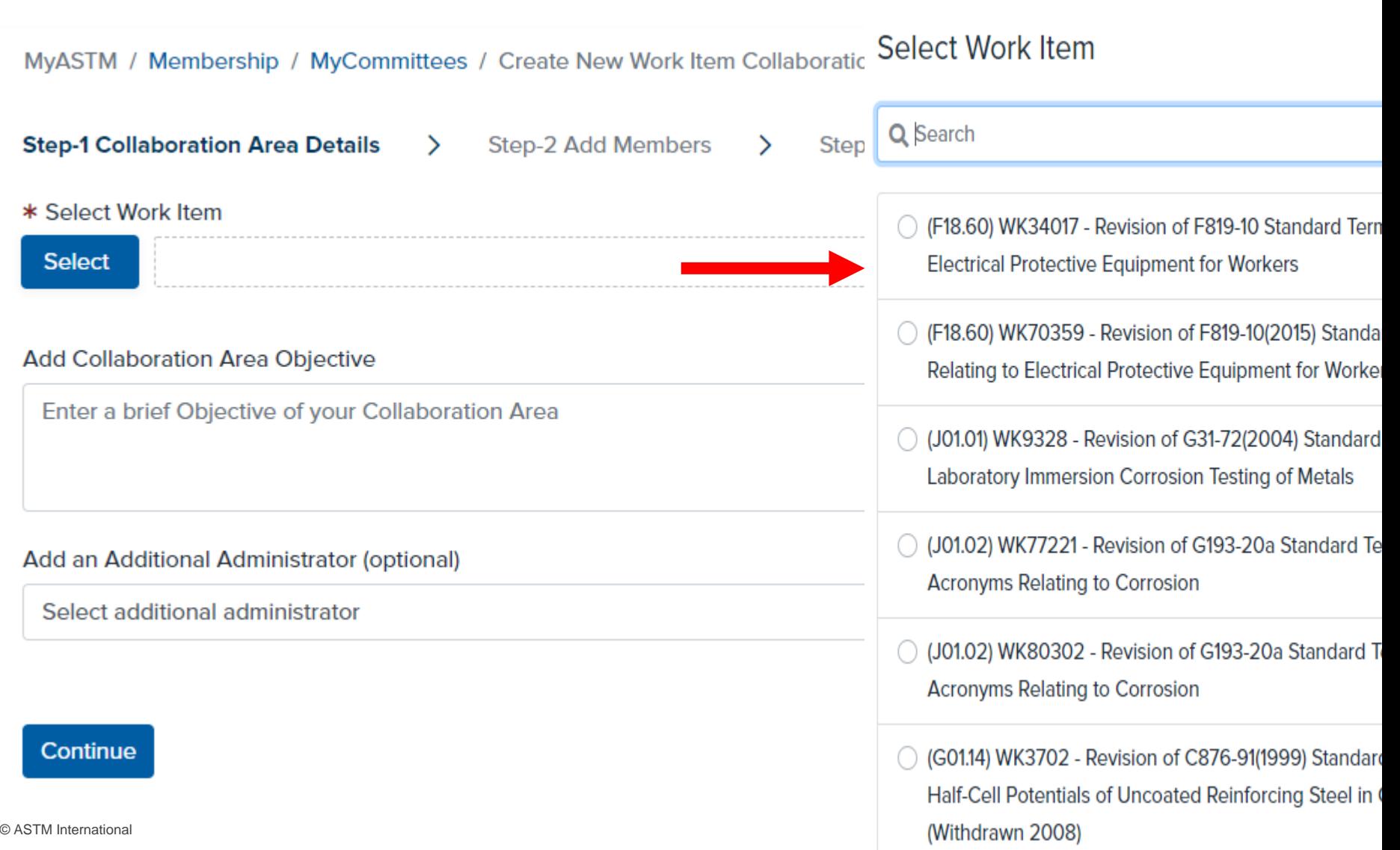

### **Creating a Collaboration Area**

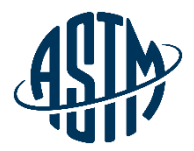

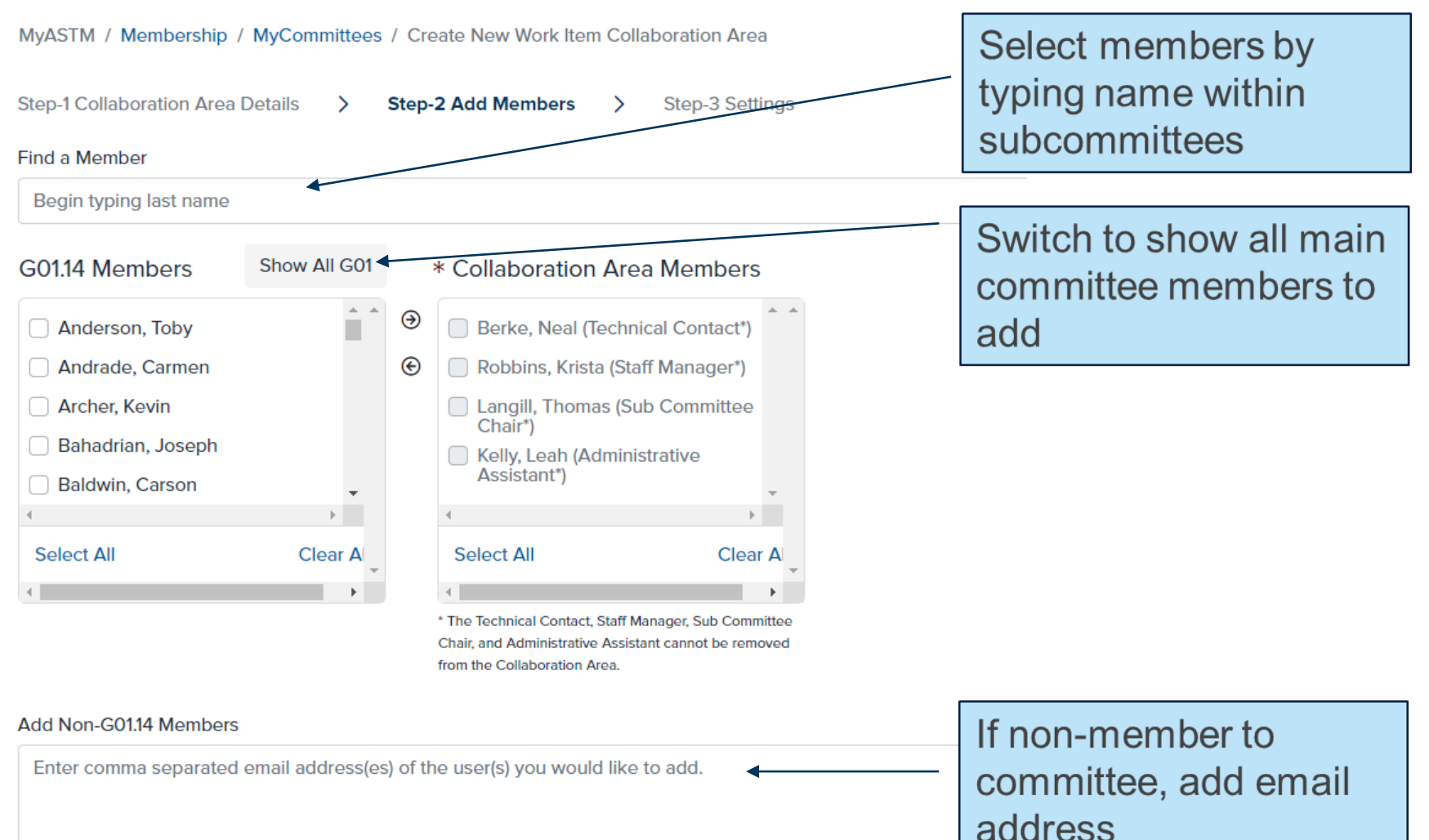

### **Creating collaboration areas continued:**

**Email Notification Settings** 

These settings will be considered the default for any new users added to this Collaboration Area. Administrators can change preferences later. Users can also set their own personal preferences.

#### **New Collaboration Area**

\* Do you want users to receive an email when this Collaboration Area is created?

O Yes

 $\bigcirc$  No

#### **Edit Collaboration Area**

\* Do you want users to receive an email when this Collaboration Area is edited?

- **O** Yes
- $\bigcirc$  No

#### **New Poll**

\* Do you want users to receive an email when a new poll is created for this Collaboration Area?

**O** Yes

 $\bigcirc$  No

#### **Voting Reminder**

- \* Do you want users to receive an email when a poll they did not vote on is closing soon?
- O Yes
- $\bigcirc$  No

#### **New Discussion**

\* Do you want users to receive an email when a new discussion is started in this Collaboration Area?

- O Yes
- $\bigcirc$  No

**O** Yes

#### **Discussion Reply**

\* Do you want users to receive an email when a reply is submitted in a discussion for this Collaboration Area?

**Manage Email** notifications to be sent to your members of your task group

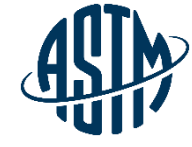

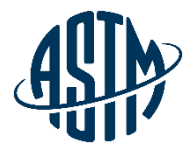

### Creating a collaboration area continued:

#### **New Draft**

\* Do you want users to receive an email when a new Draft is submitted for this Collaboration Area?

- O Yes
- $\bigcirc$  No

#### **New File**

\* Do you want users to receive an email when a support file is submitted for this Collaboration Area?

- O Yes
- $\bigcirc$  No

#### **Upload Options**

- \* All users can upload Drafts?
- ◯ No, just Collaboration Area Administrator
- $\bigcirc$  Yes
- \* All users can upload support files?
- ◯ No, just Collaboration Area Administrator
- ◯ Yes
- \* Would you like to upload an initial Draft now?
- O No
- ◯ Yes

**Create Collaboration Area Back** 

Continue to manage Email notifications to be sent to your members of your task group

### Adding/Deleting Members

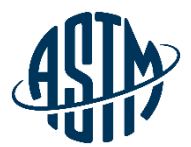

**College** 

**ASTM International Collaboration Area** 

#### **Edit Collaboration Area Members**

#### Find a Member: 1

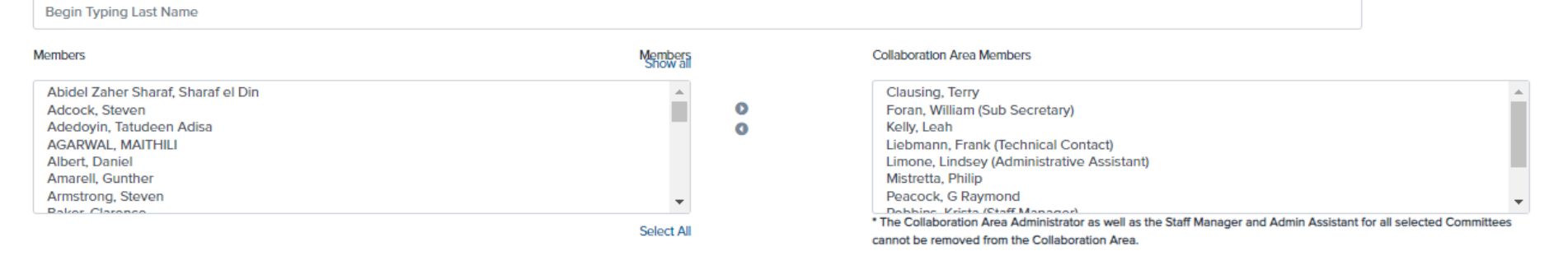

#### **Additional Members:**

#### Enter comma separated email address(es) of the user(s) you would like to add.

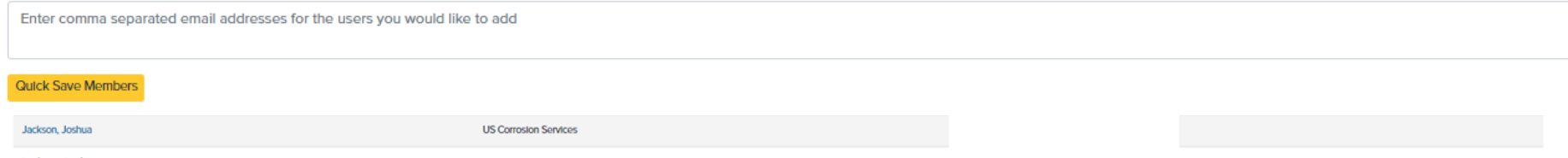

Jmoloney, Jmoloney

### Emailing Members

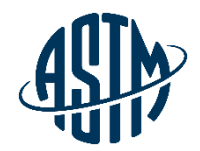

#### 72973 - WK72973 - Revision of G111-97(2018) Standard Guide for Corrosion Tests in High Temperature or High Pressure Environment, or Both

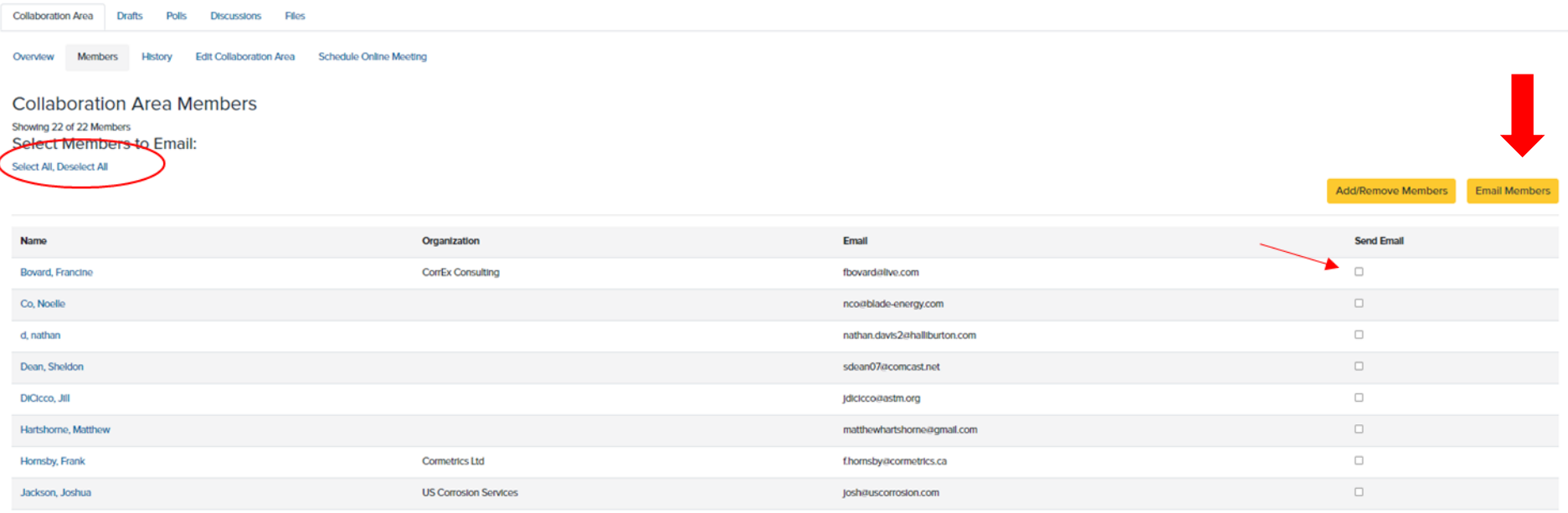

### Emailing Members

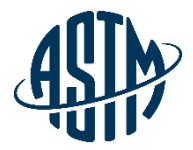

- 1. Resend Invitation Email
- 2. Custom Email Message

#### **Select Email Type**

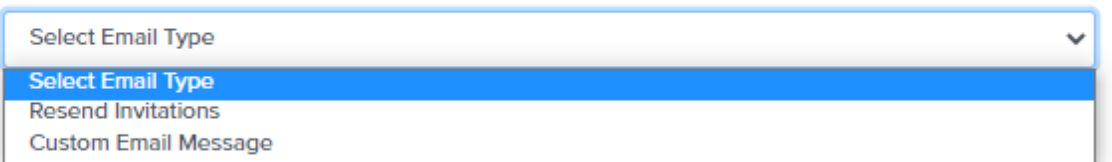

#### Subject:

Measuring Corrosion Rate of Uncoated Reinforcing Steel in Concrete

#### Message:

**Type Email Body Here** 

#### **Attachment (Optional)**

**Attached File** 

**Click to Open** or Drag and Drop File Here

Send

### **Edit an existing Collaboration Area**

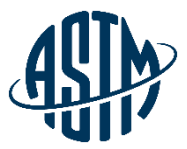

 $\checkmark$ 

**ASTM International Collaboration Area** 

Current Collaboration Area 79023 - WK80332 - Revision of E2847-21 S.

79023 - WK80332 - Revision of E2847-21 Standard Test Method for Calibration and Accuracy Verification of Wideband Infrared Thermometers

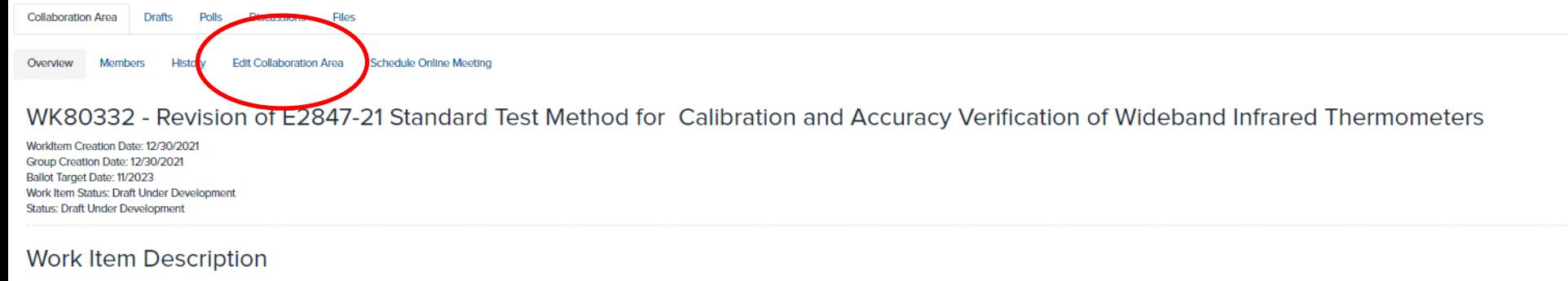

Review of standard has identified possible improvements.

Submit Item For Ballot **Edit Work Item** 

### Schedule Online Meeting

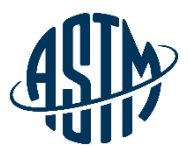

 $\checkmark$ 

**ASTM International Collaboration Area** 

Current Collaboration Area 79023 - WK80332 - Revision of E2847-21 S...

79023 - WK80332 - Revision of E2847-21 Standard Test Method for Calibration and Accuracy Verification of Wideband Infrared Thermometers

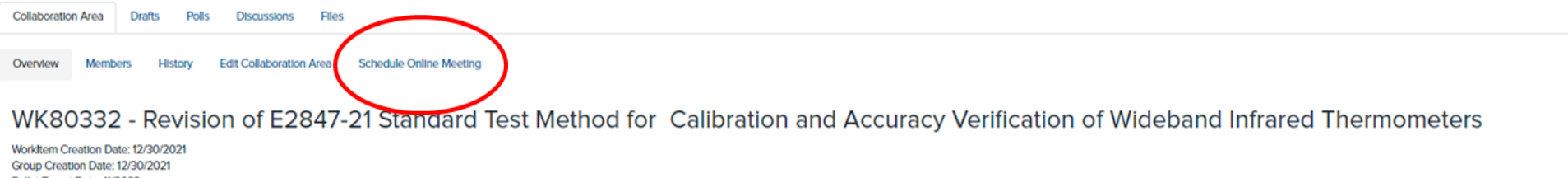

Ballot Target Date: 11/2023 Work Item Status: Draft Under Development **Status: Draft Under Development** 

#### **Work Item Description**

Review of standard has identified possible improvements.

Submit Item For Ballot Edit Work Item

### Creating a Poll

New Poll Name

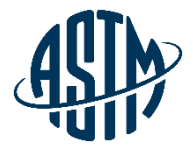

 $\mathbf{x}$ 

Reminder 3:

 $\mathbf{1}$ 

#### **Draft Approval for Ballot** Max 255 characters (229 remaining) Select a Collaboration Area for this Poll AC462 - Example Test **Poll Description** When time permits, could you please review the latest draft of the proposed standard and cast a vote if you think the standard is ready for ballot. Choose Poll Issue Date You can have your Poll open immediately or some time in the future. O Open Immediately Set Custom Date **Choose Poll Closing Date** 01/23/2023 **Choose Email Notifications** Prior to a poll closing, would you like to send up to 3 vote reminders to users who have yet to vote? Yes: Send Reminder(s) ◯ No: Do Not Send Reminder(s) Note: Put the number of days before a poll closes in each box to send a reminder on that day. Leave blank or mark as 0 to not send one. Reminder 1: Reminder 2:  $14$  $\overline{7}$ Poll Item #1 Name Is the proposed draft ready to be submitted for ballot?

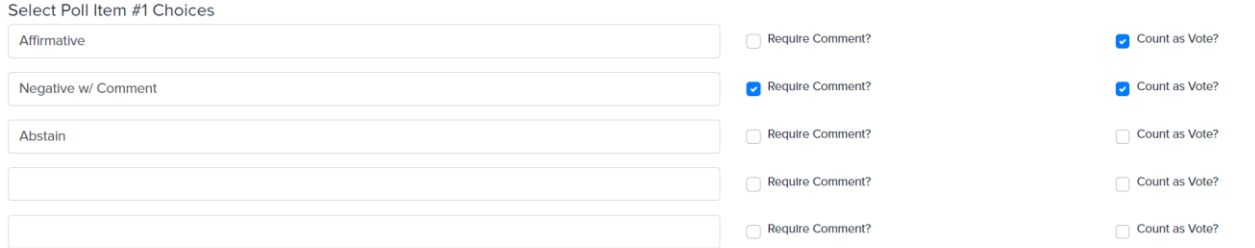

#### Upload Poll Item #1 Attachment(s)

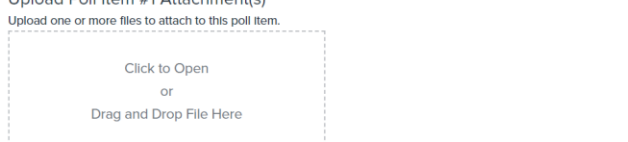

### Submit an Item for Ballot

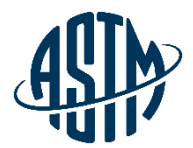

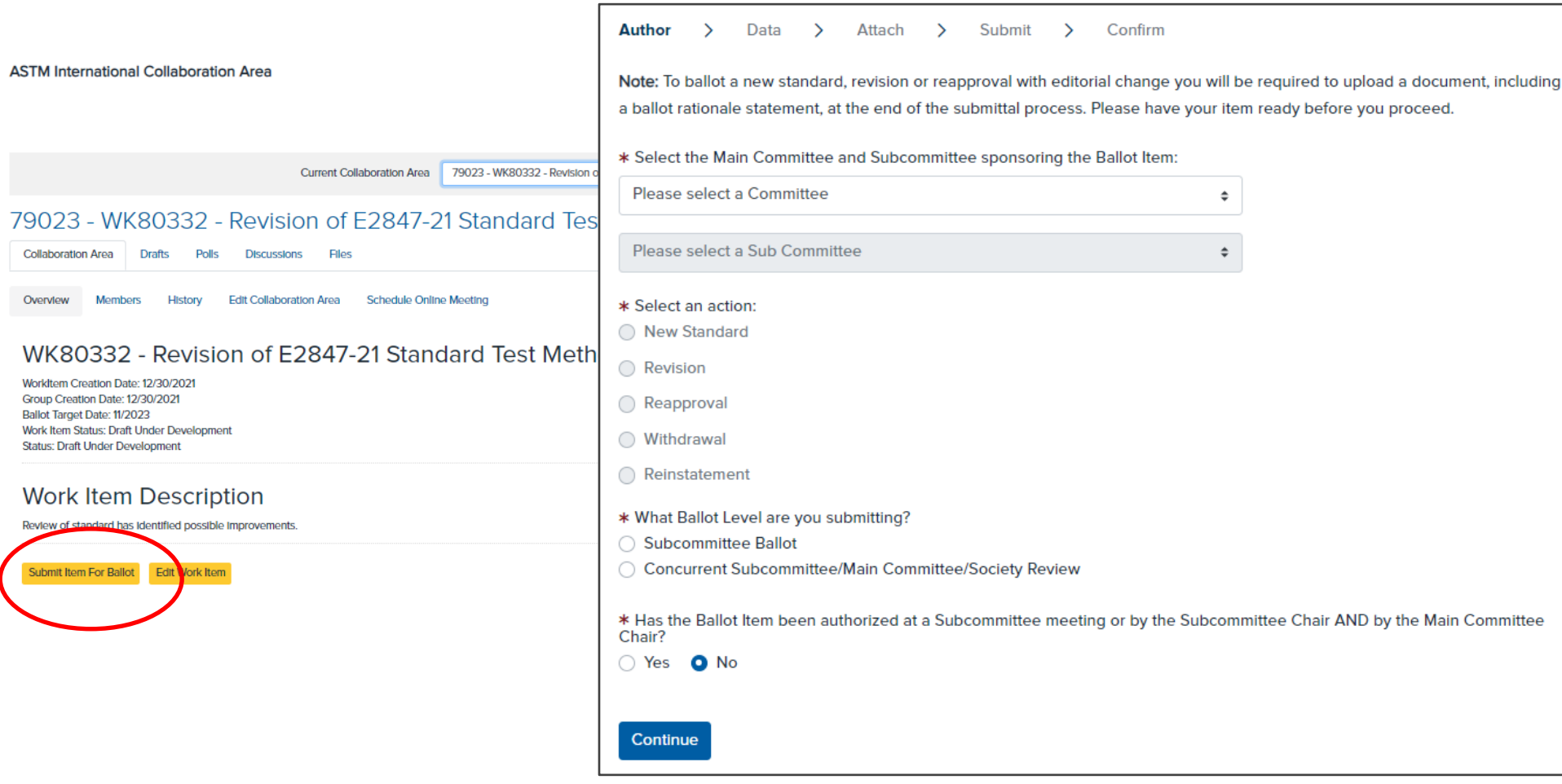

### Edit Work Item

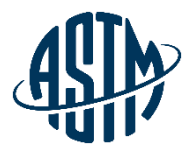

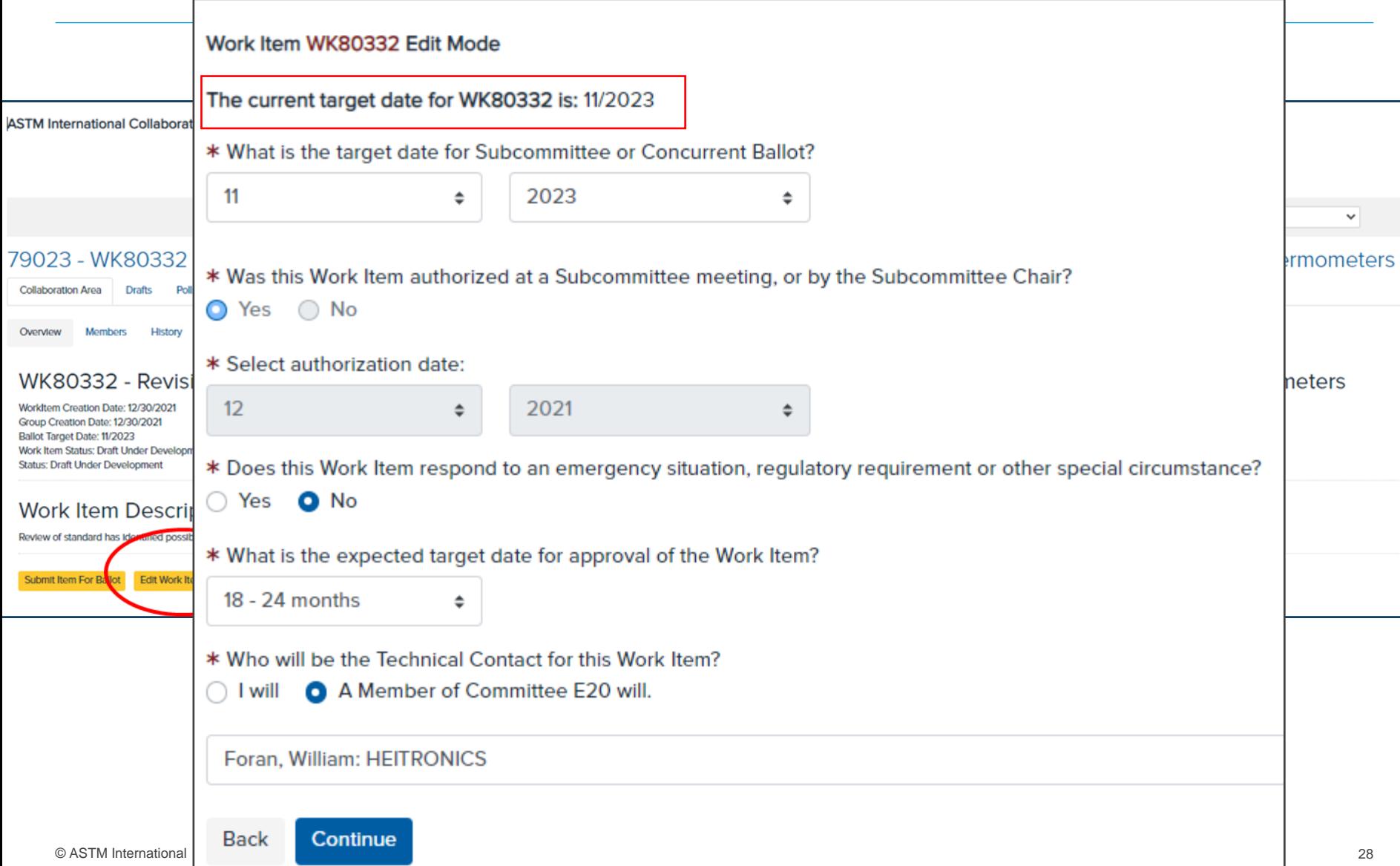

### Expiration Warning

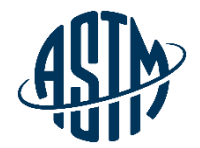

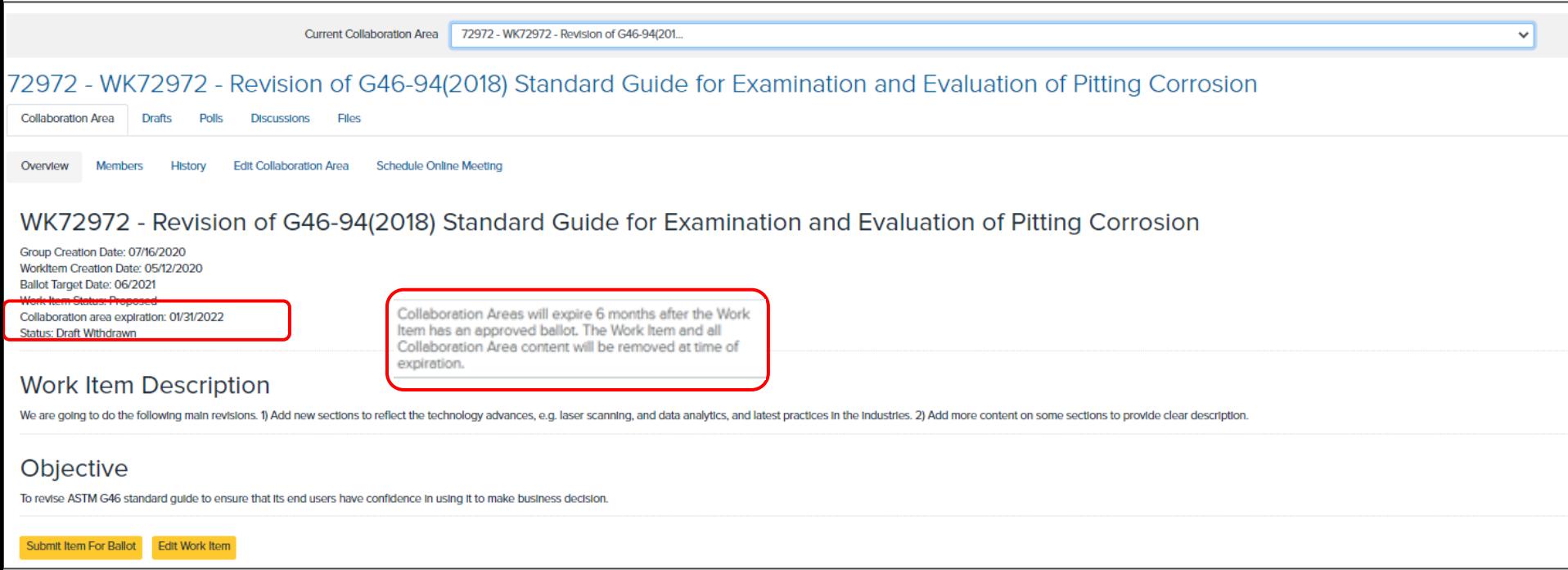

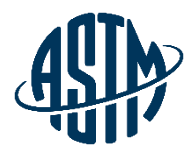

# **Questions?**

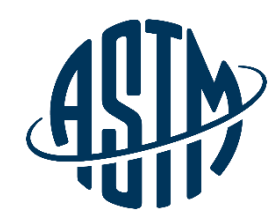

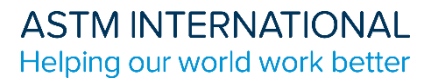

# **Thank you for your attention!**

www.astm.org

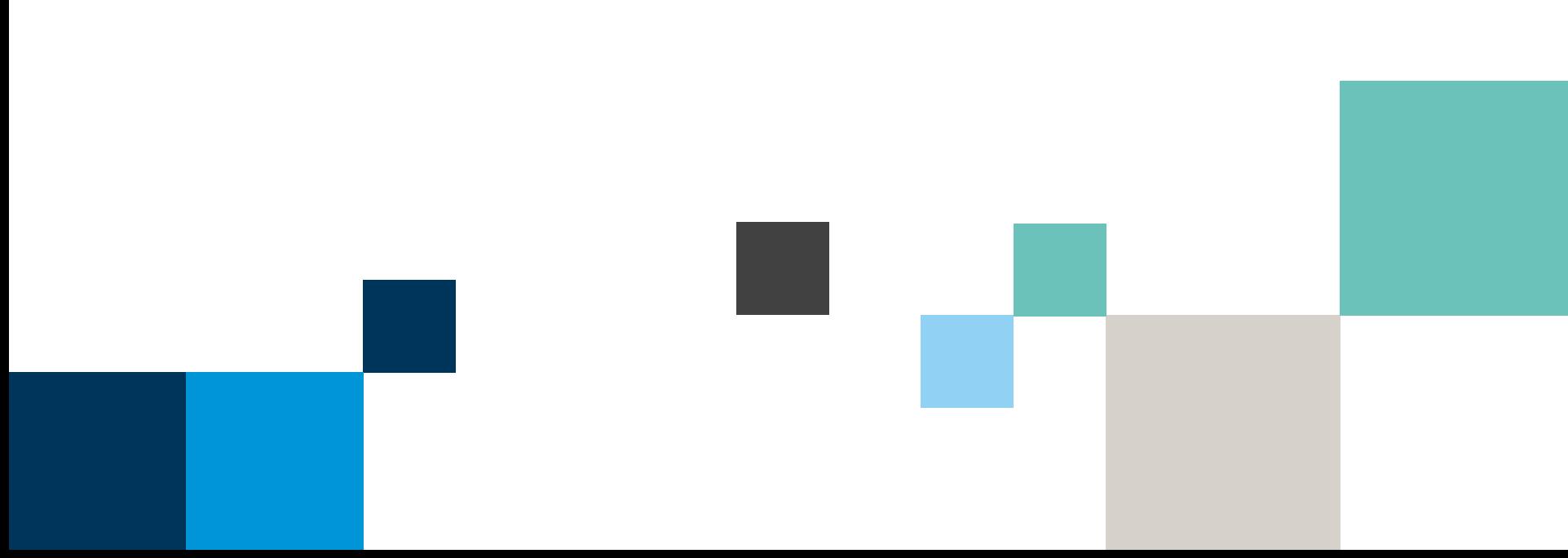